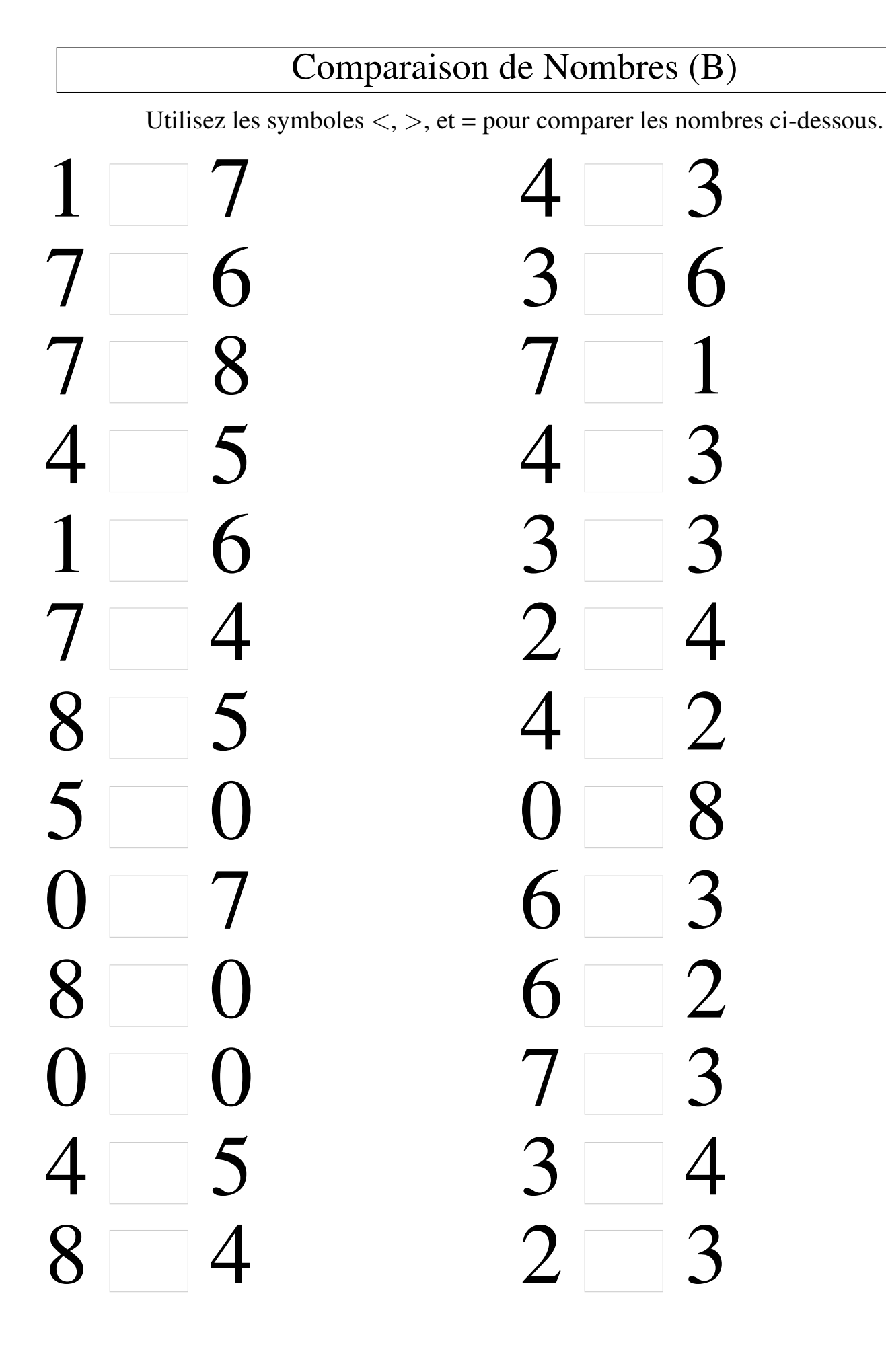

## Comparaison de Nombres (B) Solutions

Utilisez les symboles  $\langle , \rangle$ , et = pour comparer les nombres ci-dessous.

 $1 < 7$  4 > 3  $7 > 6$  3 < 6  $4 < 5$  4 > 3  $1 < 6$   $3 = 3$  $> 4$  2 < 4  $8 > 5$  4 > 2  $5 > 0$  0  $8$  $0 < 7$  6 > 3  $8 > 0$  6 > 2  $0 = 0$  7 > 3  $4 < 5$   $3 < 4$  $8 > 4$  2 < 3